# Возможности Яндекса для бизнеса

Вадим Францев для конференции UIC 2011

Яндекс

# Чего бизнес хочет от интернета?

### Создать представительство

Красивый дизайн

Первое место в поисковике

> Заработать репутацию

Найти партнеров

Чтобы меня находили

Продажи

100500 посетителей на сайт

и т.д...

3 Чего бизнес хочет от интернета?

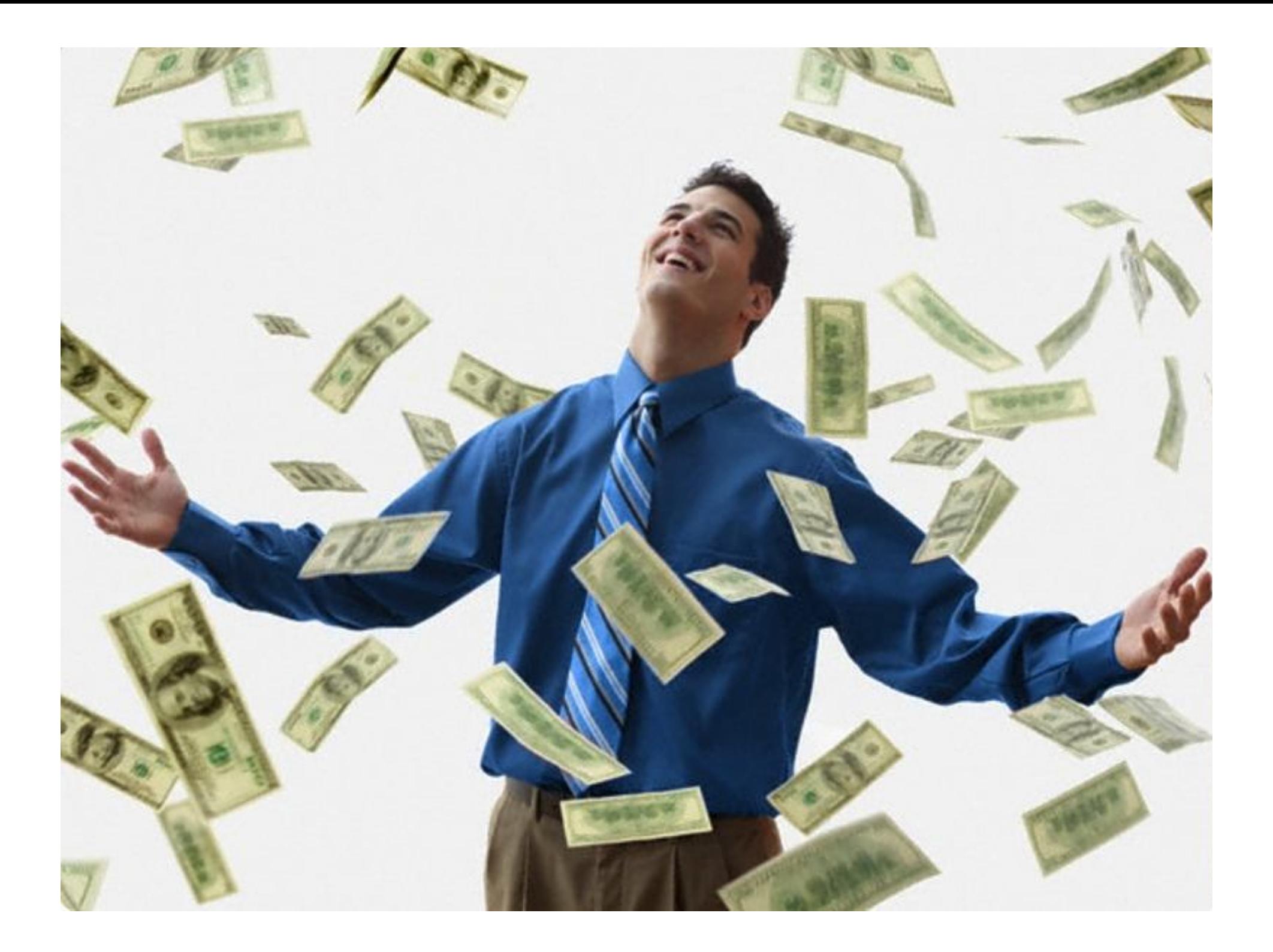

Что делать?

Привлечь клиента

Конвертировать потенциального клиента в состоявшегося

Работать с состоявшимися клиентами

Измерять результат

# Привлечь клиента

Откуда можно привести клиента

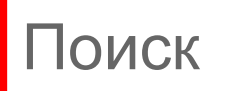

Реклама

Социальные сети

Офлайн

И т.д.

## Улучшенное представление в поиске

### кафе бар ресторан "Сказка"

кухня: европейская, итальянская; караоке; специальное меню: постное

Кафе Бар Ресторан Караоке "Сказка", г. Ижевск, ТЦ «Медведь», ул. Пушкинская, 165, Карта сайта >> Тел. (3412) 78-53-65 e-mail: cafeskazka@yandex.ru. cafeskazka.ru Ижевск **КОПИЯ** ешё

### Автозапчасти, запчасти для иномарок, каталог автозапчастей для авто...

Каталоги автозапчастей Наш склад Помошь Все сервисы

Автозапчасти для автомобилей, а так же аксессуары, автомасла, шины, диски и многое другое - всего более 26 млн ... При покупке автозапчастей оптом на запчасти предоставляются СКИДКИ.

© Ижевск, ул. Красноармейская, 86 +7 (3412) 90-89-06

exist.ru Ижевск КОПИЯ ешё

### Дополнительная информация в результатах поиска при добавлении организации в Яндекс.Справочник

http://business.yandex.ru/clients/#sprav

## Улучшенное представление в поиске

<u> Евркальная цифровая фотокамера NIKON D3100 KIT 18-55...</u> - 19 700 руб. Доставка: Ижевск Впрочем, этому требованию отвечает все последние модели объективов Nikon. Модель Nikon D3100 оснащена 14-мегапиксельной матрицей. Это вполне исчерпывает все потребности не только новичка...

foto.ru > nikon\_d3100\_18-55\_kit.html КОПИЯ еще

### Расширенные сниппеты в результатах поиска, при добавлении информации через сервис Яндекс.Вебмастер

http://business.yandex.ru/results/#webmaster

# Улучшенное представление в поиске Бесплатно! <u> Евркальная цифровая фотокамера NIKON D3100 К. 18-55...</u> - 19 700 руб. Доставка: Ижевск Впрочем, этому требованию отвечает все последние модели объективов Nikon. Модель Nikon

D3100 оснащена 14-мегапиксельной матрицей. Это вполне исчерпывает все потребности не только новичка...

foto.ru > nikon\_d3100\_18-55\_kit.html КОПИЯ ещё

### Расширенные сниппеты в результатах поиска, при добавлении информации через сервис Яндекс.Вебмастер

http://business.yandex.ru/results/#webmaster

### Реклама с помощью клиентов

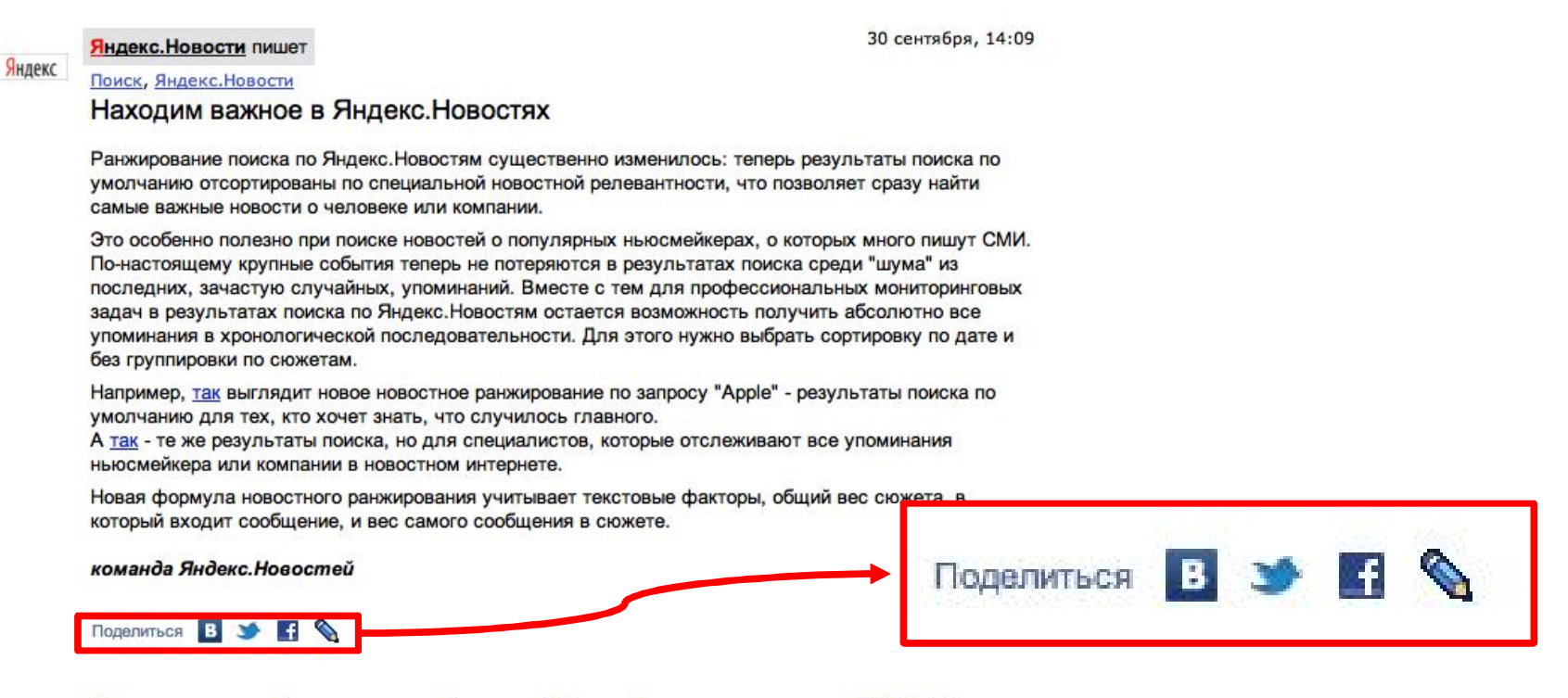

— Маршруты на автомобиле с учетом пробок по всей России Карты на автомагнитоле CARMAN i -

### Предложите клиентам делиться информацией о вас в социальных сетях

http://business.yandex.ru/clients/#share

### Реклама с помощью клиентов

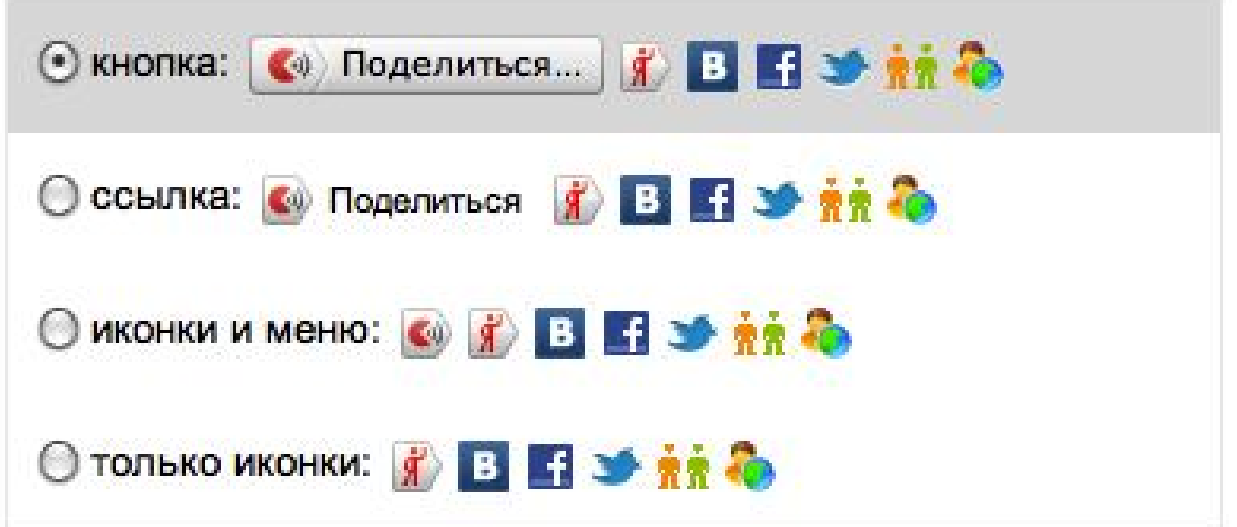

Предложите клиентам делиться информацией о вас в социальных сетях

http://business.yandex.ru/clients/#share

### Реклама с помощью клиентов

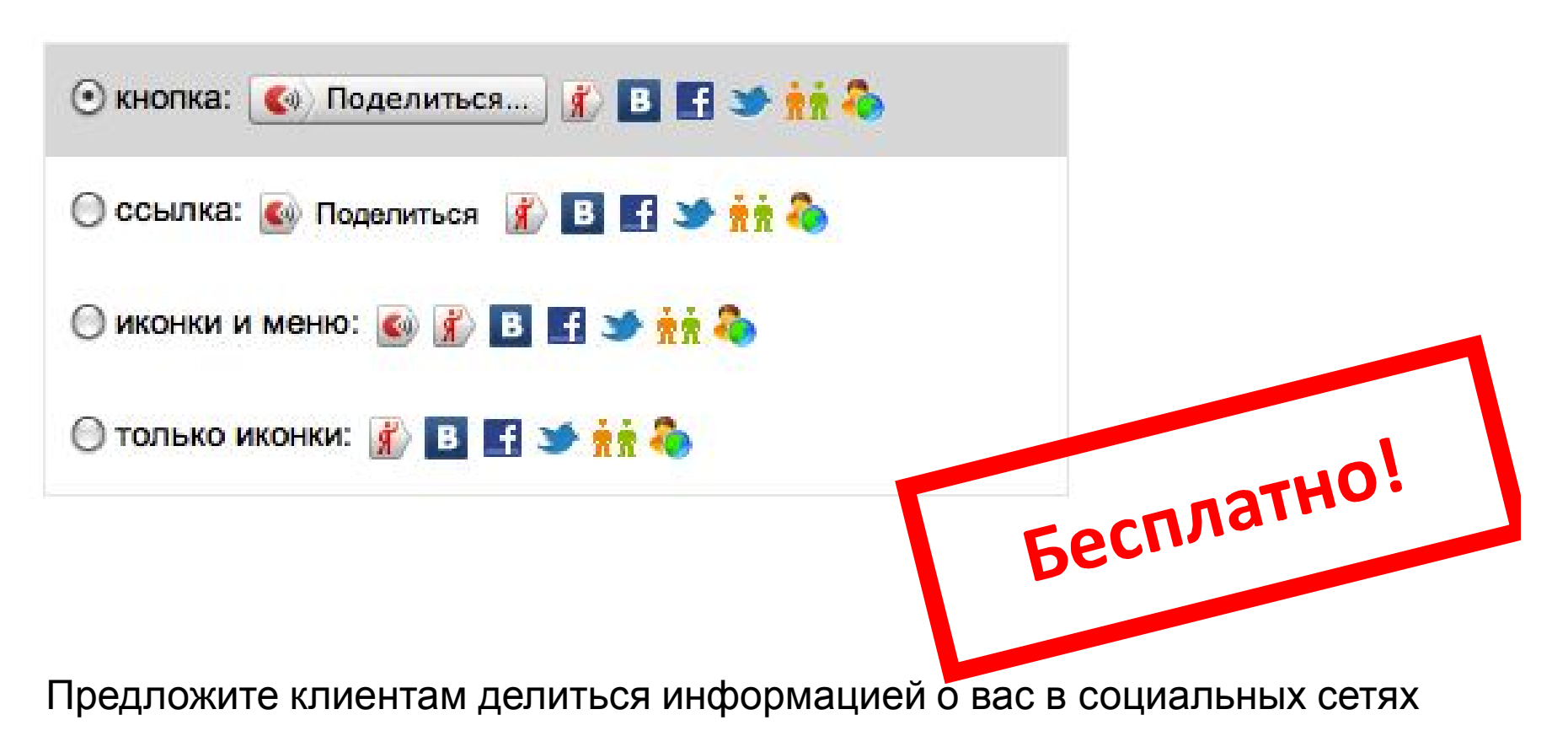

http://business.yandex.ru/clients/#share

# Конвертировать потенциального клиента в состоявшегося

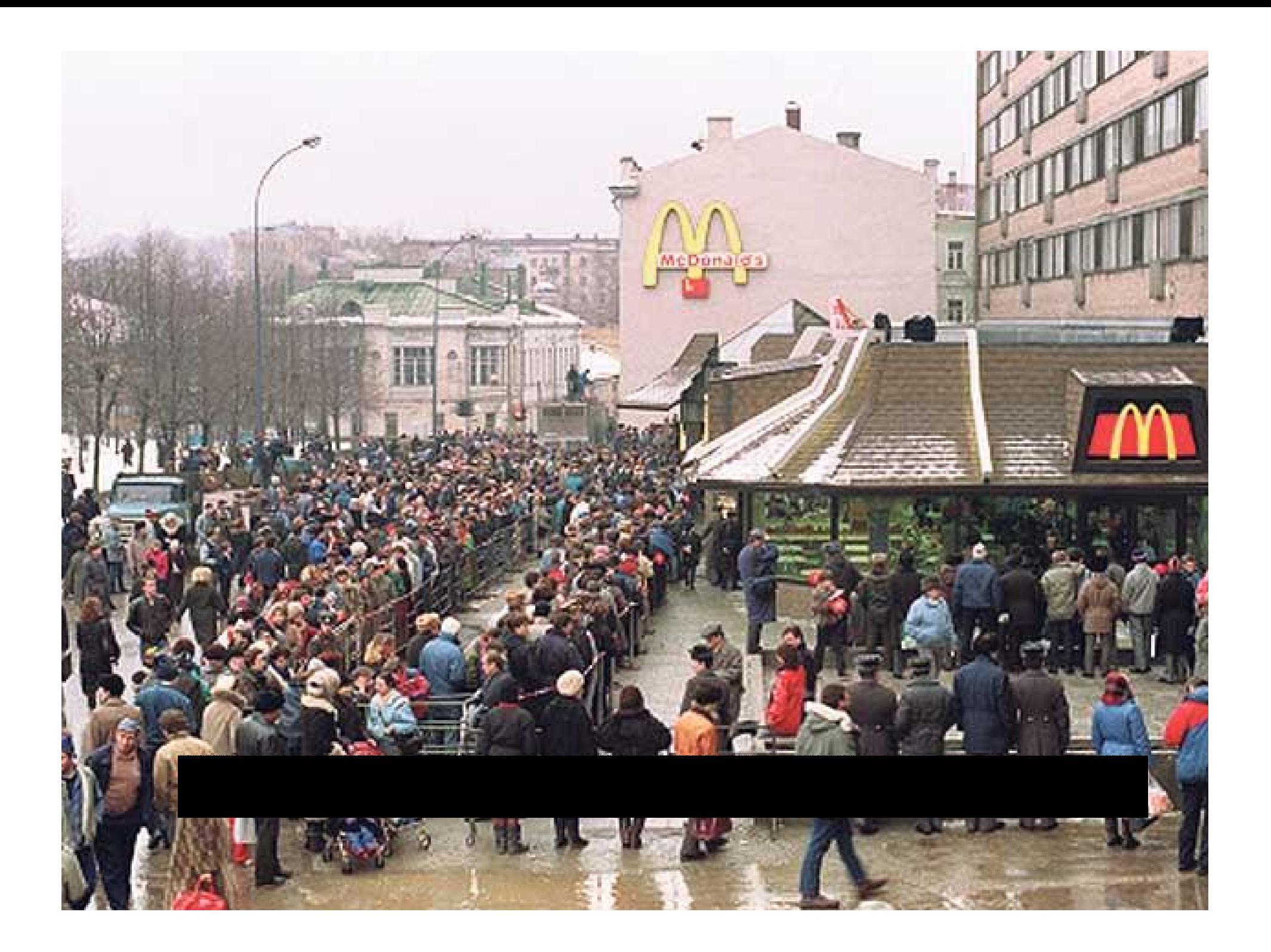

## От аудитории к клиентам

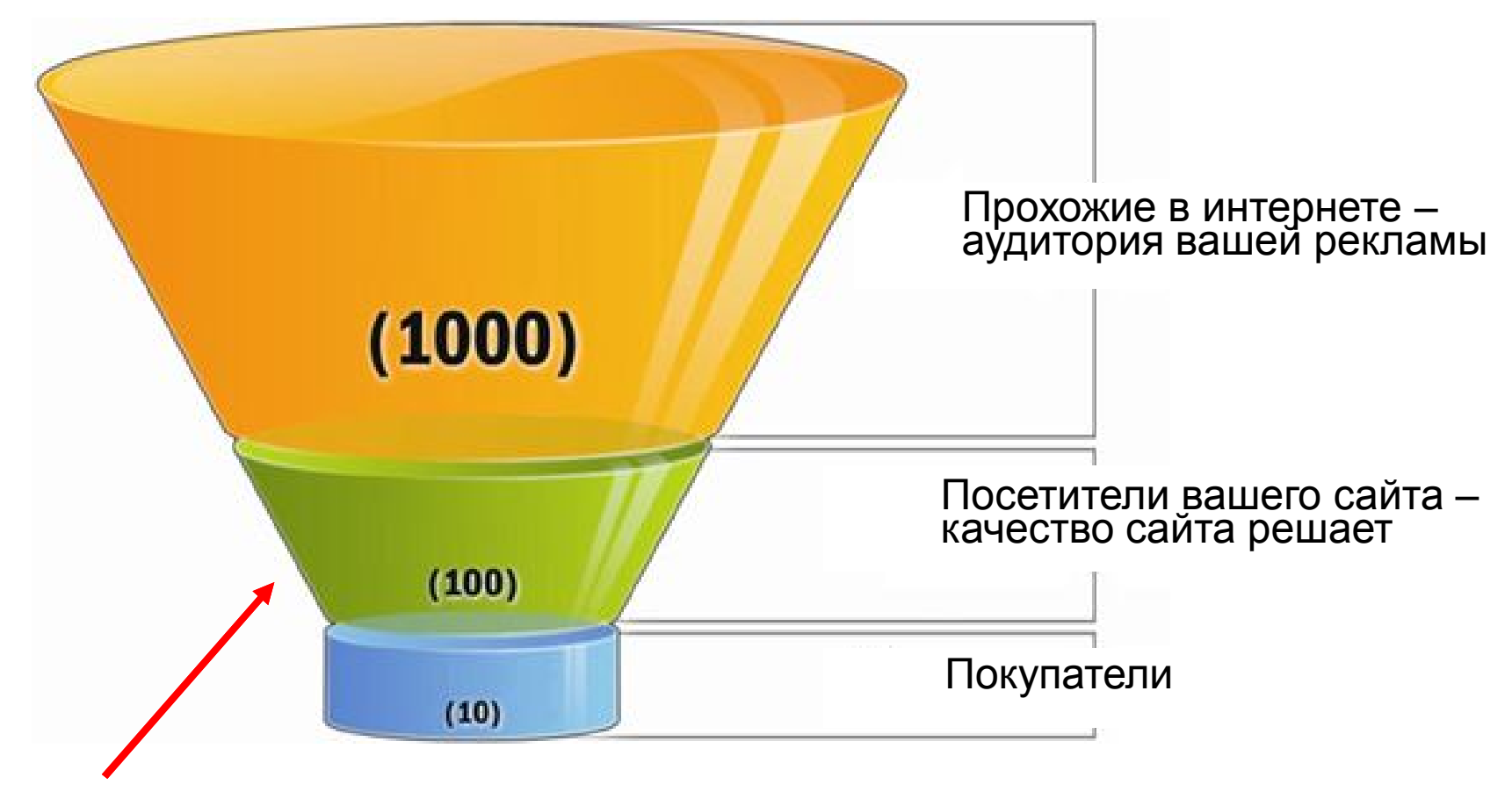

# Место сужения воронки

## Как это происходит в офлайне:

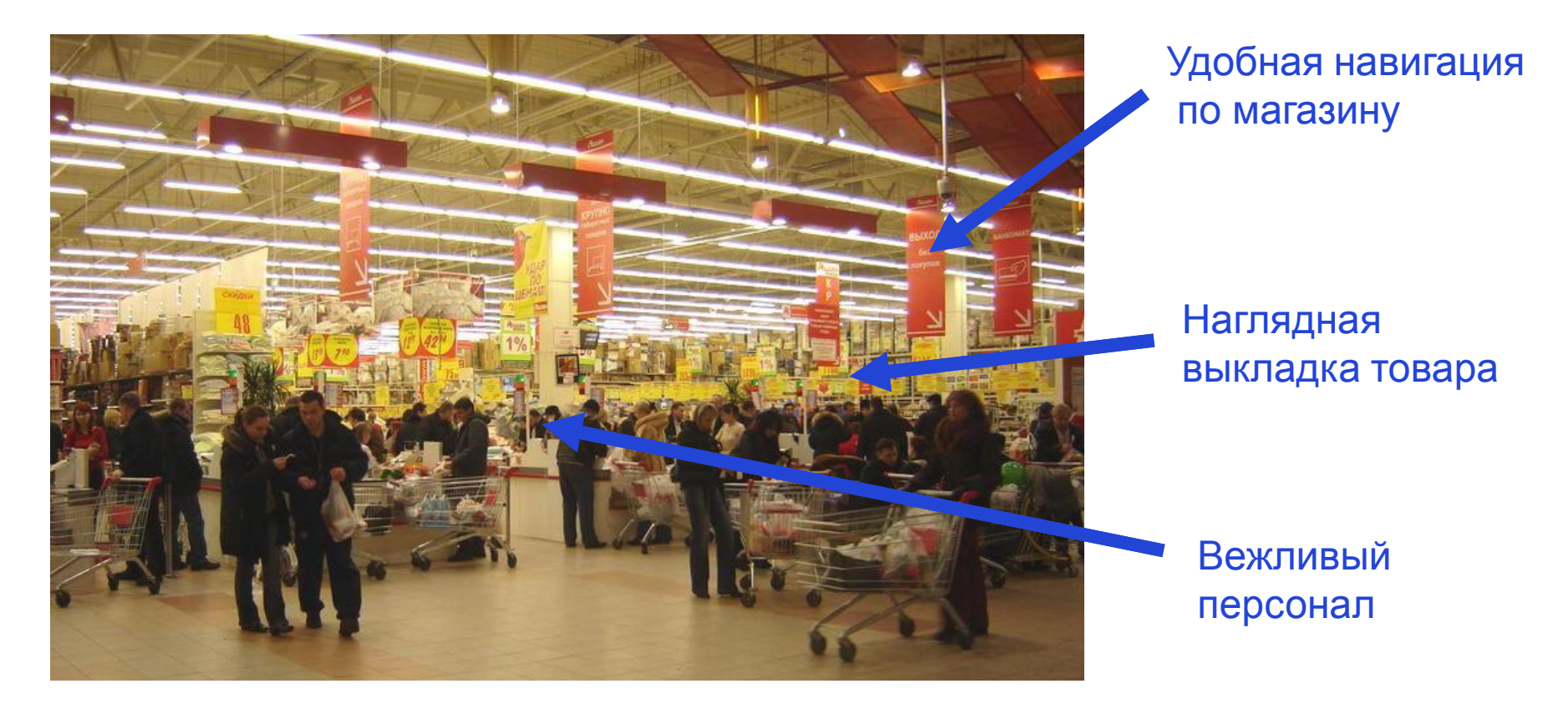

Все нацелено на выполнение целевого действия — покупки!

## Сценарий поведения:

### Информационный сайт: Продающий сайт:

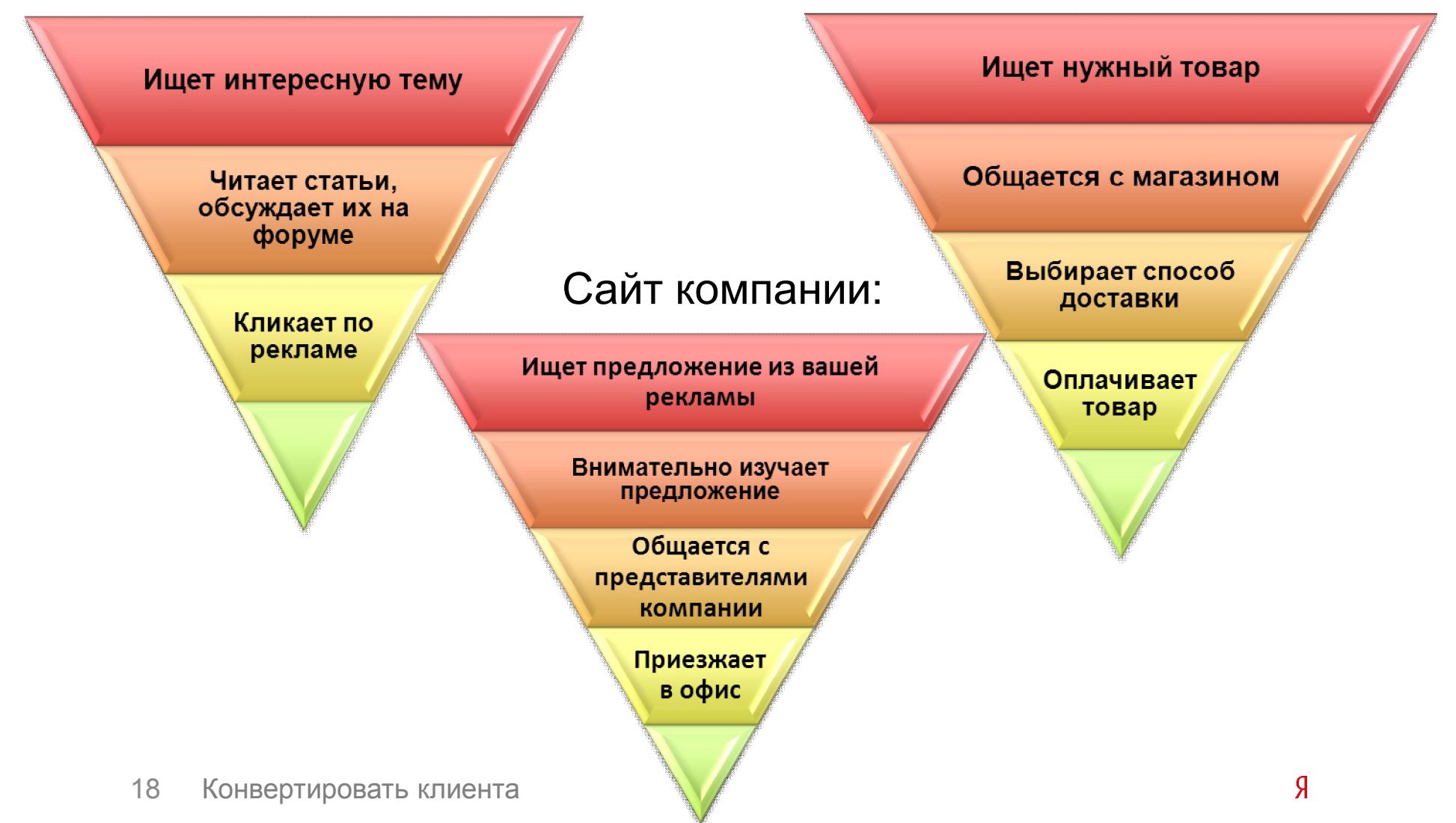

# Много информации? Предложите поиск!

### Хорошая навигация – не повод отказываться от поиска

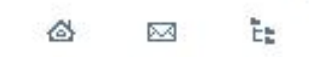

10

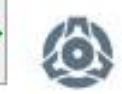

Виртуальная юридическая консультация г. Харькова

"Этот сайт создан с целью объединения усилий юристов из разных регионов Украины для предоставления правовой помощи и предоставления юридических услуг гражданам и организациям."

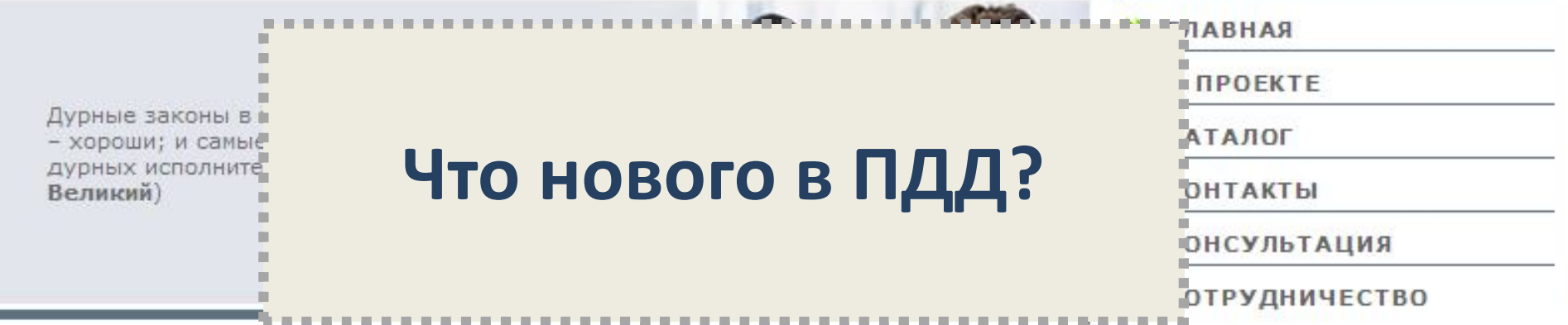

#### O *<u>IPOEKTE</u>*

С 1991 года украинским парламентом было принято более девяти тысяч нормативных актов, однако рядовым украинцам от этого не легче. Практическая ценность законов зависит в первую очередь не от их количества, а от того, насколько они эффективно исполняются.

Для любого человека на первом месте всегда находятся его личные интересы. И люди, для более эффективного удовлетворения своих интересов объединяются, создают государство, а не государство создает общество. Люди создают общество, объединяются в народ, который является носителем власти, и в своих интересах доверяют осуществление этой власти своим представителям -Президенту и депутатам разных уровней. Власть не является чем-то отдельным от общества. Ее олицетворяют люди, которые не отличаются от других абсолютно ничем, кроме как своего служебного положения. Власть как положительная Kateronijo – ato rtijevih poornecca

#### **НОВОСТИ**

#### 18.07.2011

Войска НАТО в Афганистане срочно получили нового командира

#### 18.07.2011

Литва поссорилась с Австрией из-за полковника КГБ

18.07.2011

g

Колесниченко: Следующая сессия Ралы начнется с

### Хорошая навигация – не повод отказываться от поиска

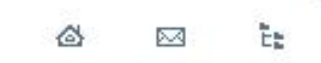

10.

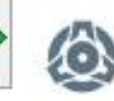

Виртуальная юридическая консультация г. Харькова

"Этот сайт создан с целью объединения усилий юристов из разных регионов Украины для предоставления правовой помощи и предоставления юридических услуг гражданам и организациям."

Дурные законы в хороших руках исполнителей - хороши; и самые лучшие законы в руках дурных исполнителей - вредны. (Фридрих Великий)

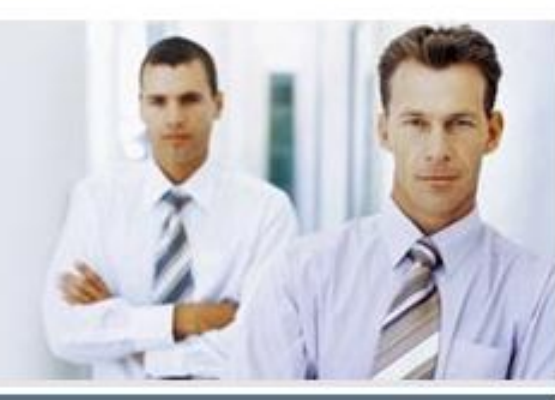

Найти

#### >> ГЛАВНАЯ

- $\gg$  0 *<u>O</u> D D POFKTF*
- >> каталог
- >> контакты
- **>> КОНСУЛЬТАЦИЯ**
- **>> СОТРУДНИЧЕСТВО**

#### **НОВОСТИ**

#### 18.07.2011

Войска НАТО в Афганистане срочно получили нового командира

#### 18.07.2011

Литва поссорилась с Австрией из-за полковника КГБ

18.07.2011

Я

Колесниченко: Следующая сессия Ралы начнется с

### НДекс Нашлось

38 ответов

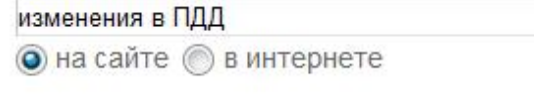

1. ... консультация г. Харькова :: Просмотр темы - Изменения в ПДД Украины Добавлено: Пт Янв 28, 2011 7:04 рт Заголовок сообщения: Изменения в ПДД Украины. Кто знает: 1. О каких-то новых действующих изменениях в ПДД Украины? jurist.kh.ua/forum/viewtopic.php?t=11938 сохранённая копия

#### 2. Изменения в ПДД Украины. Юридическая консультация. Автор: Ростислав Текст: Сам отвечаю на свой первый вопрос. Изменения в ПДД Украины могут появится не раньше второй половины 2011 года. jurist.kh.ua/help/11938/ сохранённая копия

3. Юридическая консультация г. Харькова :: Поиск Сам отвечаю на свой первый вопрос. Изменения в ПДД Украины могут появится не

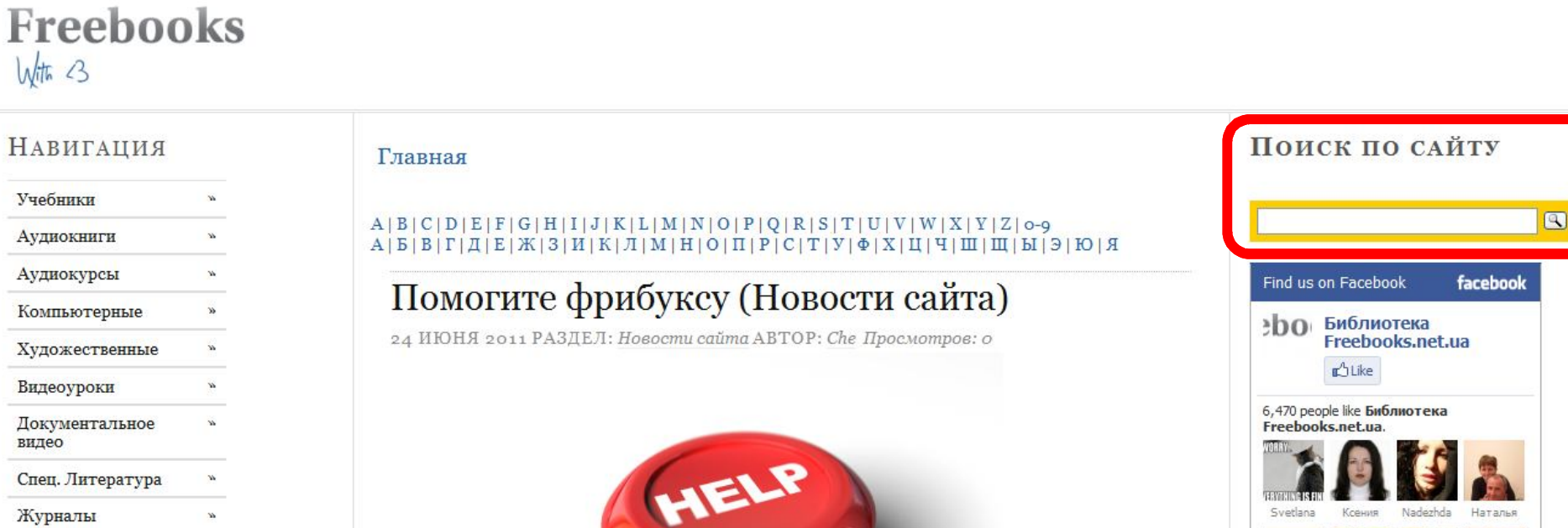

Правообладателям

Опрос:

Wiki

Готовы ли вы

ГЛАВНАЯ

ФОРУМ

PSDAFUCTDUDORTLCG HTGhLI HO

### ЗАРЕГИСТРИРОВАТЬСЯ ВОЙТИ RSS S<sup>8</sup>TWITTER

#### PEKJAMA 3APABOTATL WIKI

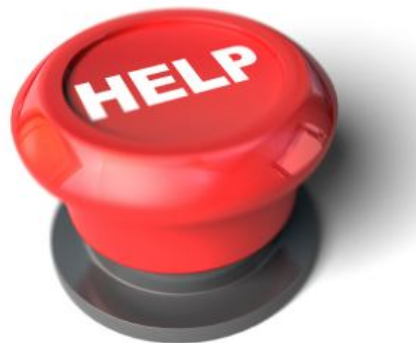

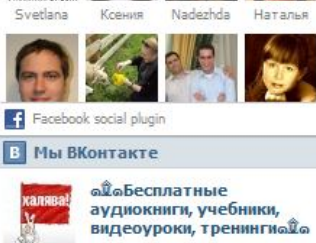

3 228 участников

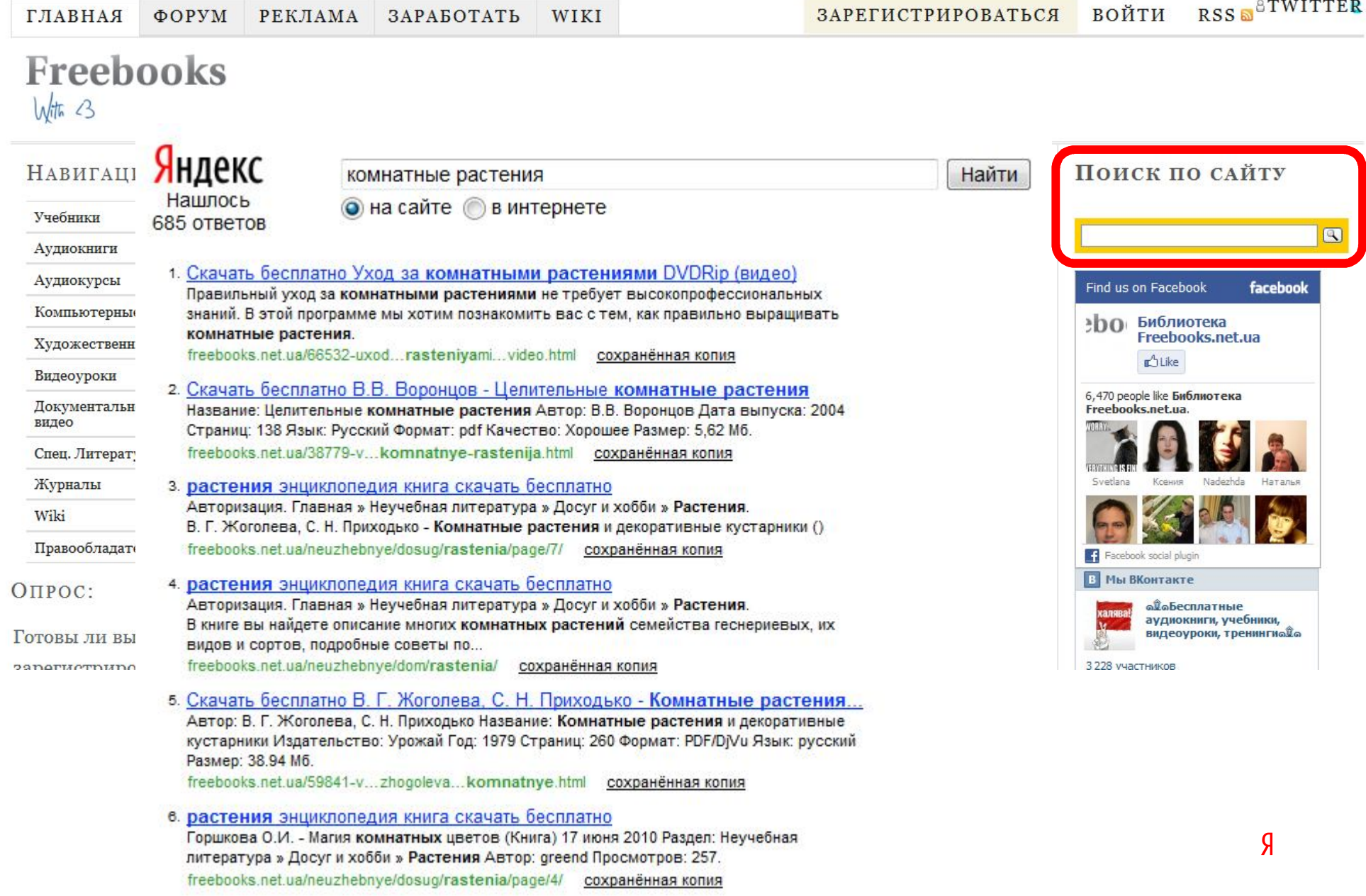

## Поиск для сайта:

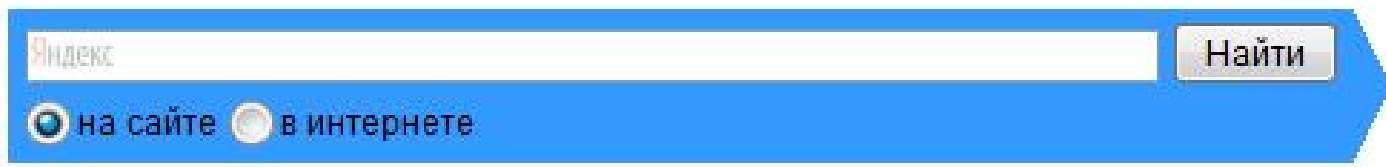

— Поиск по содержимому одного сайта

- Поиск по нескольким сайтам одной тематики
- Поиск по теме из Каталога Яндекса
- Поиск по Интернету

http://business.yandex.ru/site/#search

## Поиск для сайта:

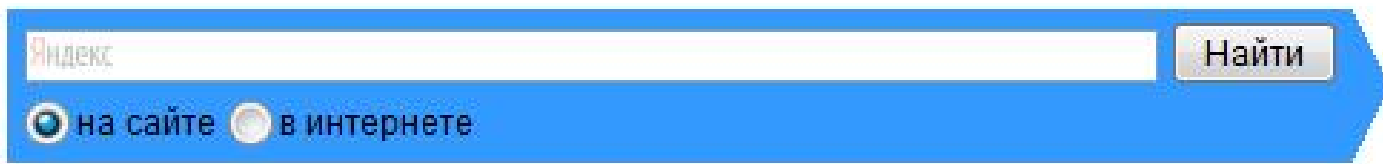

— Поиск по содержимому одного сайта

- Поиск по нескольким сайтам одной тематики
- Поиск по теме из Каталога Яндекса
- Поиск по Интернету

http://business.yandex.ru/site/#search

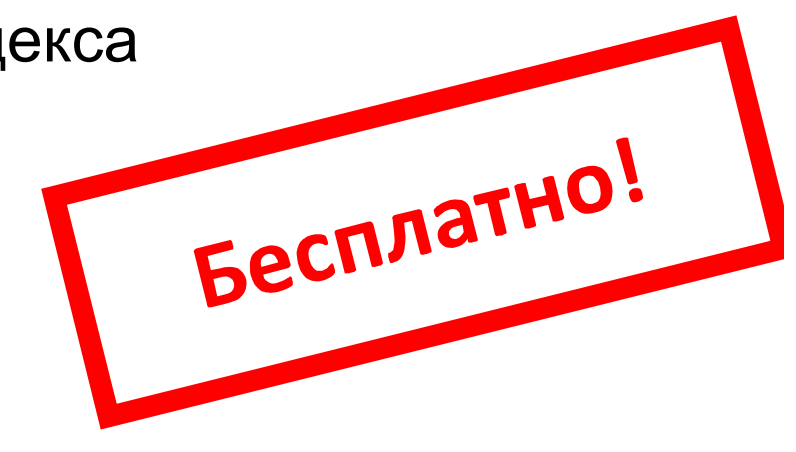

## Используем поиск наоборот:

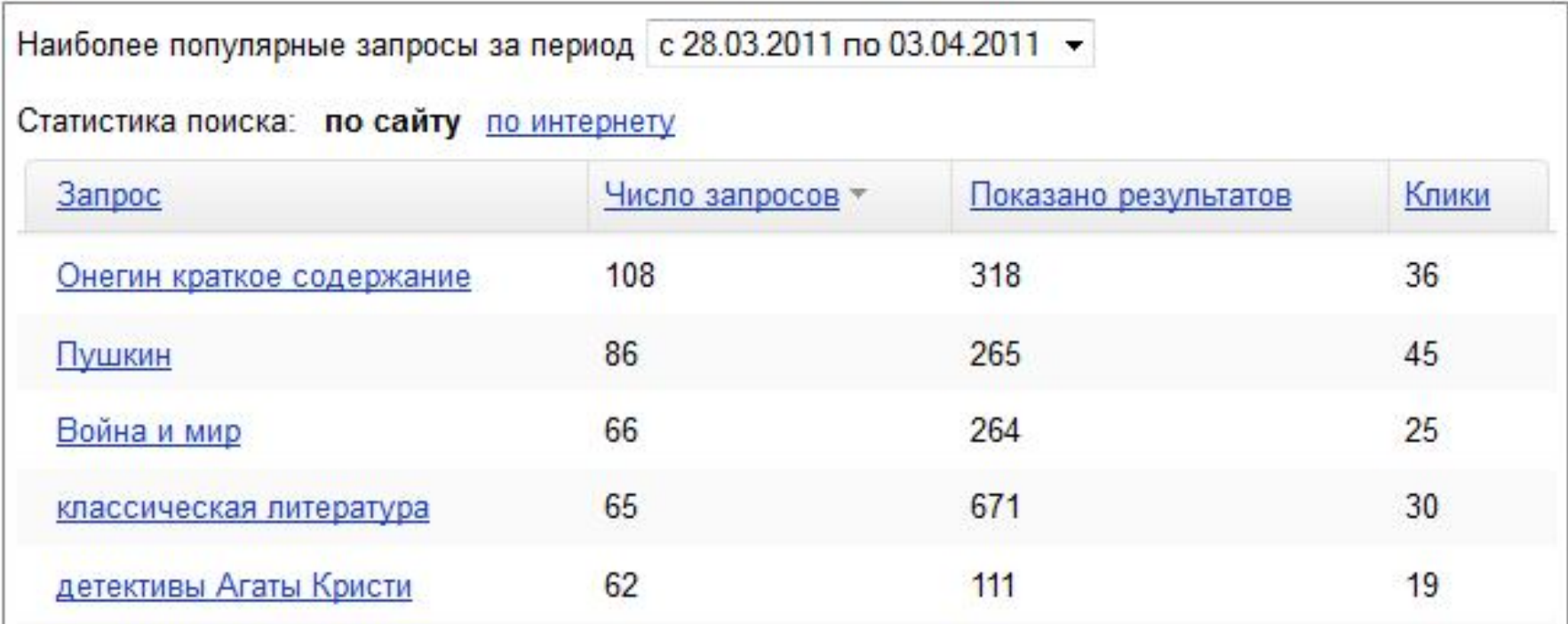

### Узнайте, чего не хватает вашему сайта из статистики поиска.

http://business.yandex.ru/site/#search

# Как мы общаетемся с клиентом?

### Как мы представляемся клиенту?

Вадим Францев Руководитель группы маркетинга бизнес-решений +7 (495) 739-70-00 vaddo@yandex-team.ru

3 повагою, Вдовіна Василина Менеджер з маркетингу Яндекс. Україна Телефон: +380 (44) 586-4367

v-lisa@yandex-team.com.ua www.yandex.ua

### Но «встречают по одежке»

Студент Бобров dontteach92@mail.ru Алексей Цой tblogalex@yandex.ua Кобызев Иван koordinator7@mail.ru Андрей Павлов bjrammail@yandex.ua NrB Fashion nrbfashionbd@gmail.com Юля Лохова yulya8brun@mail.ru

Билл Гейтс bill1954gaytess@ya.ru

Барак Обама barrrrrrack@gmail.com

# Но «встречают по одежке»

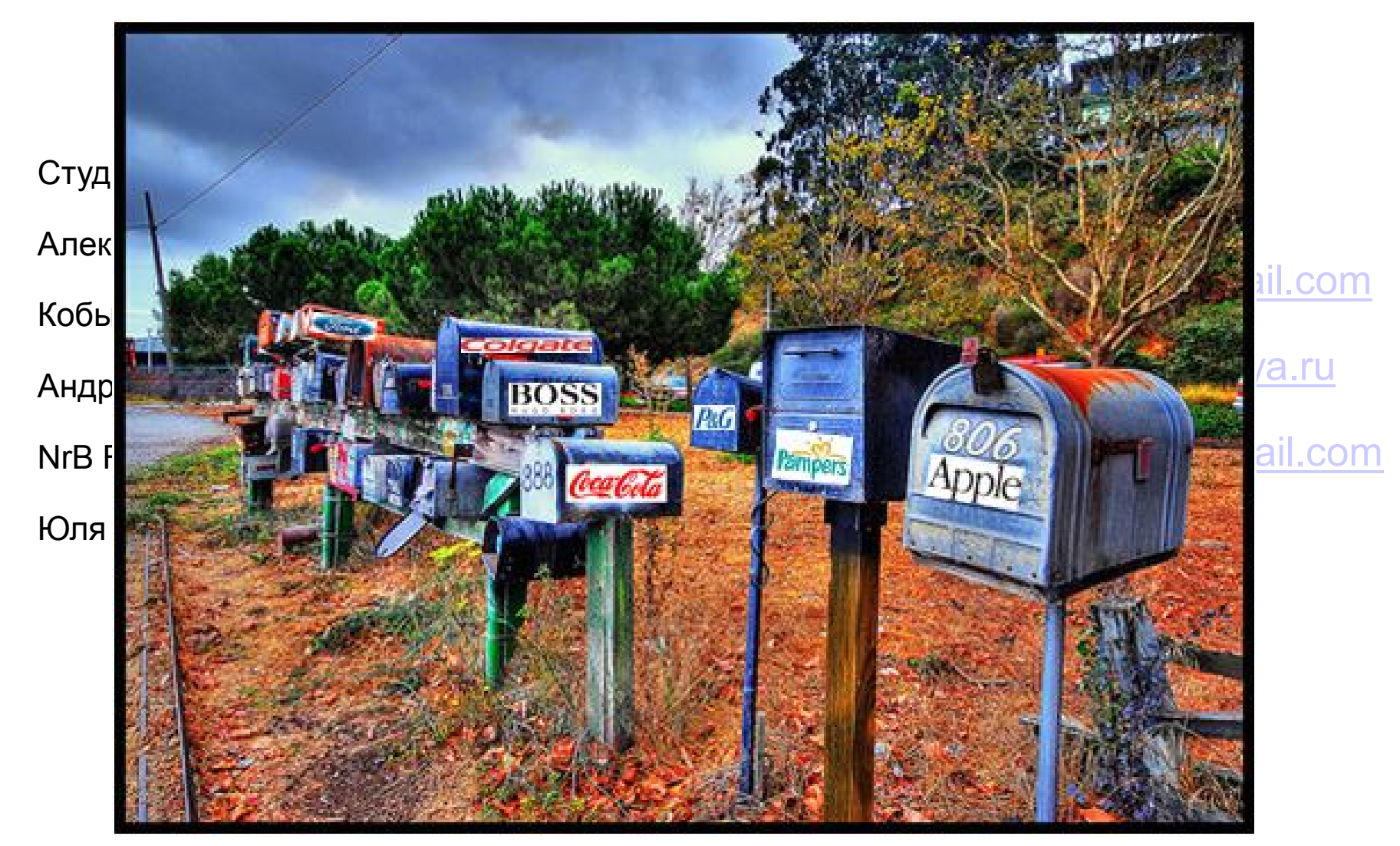

### Используйте корпоративное имя

Стив Джобс jobs@apple.com

Билл Гейтс gates@microsoft.com

Барак Обама obama@whitehouse.gov

Директор вашей компании director@company.ru

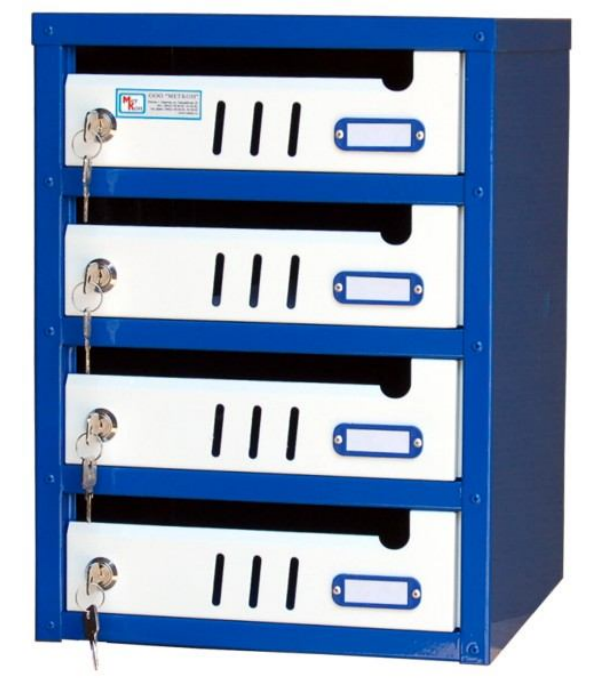

# Подключите Почту для домена

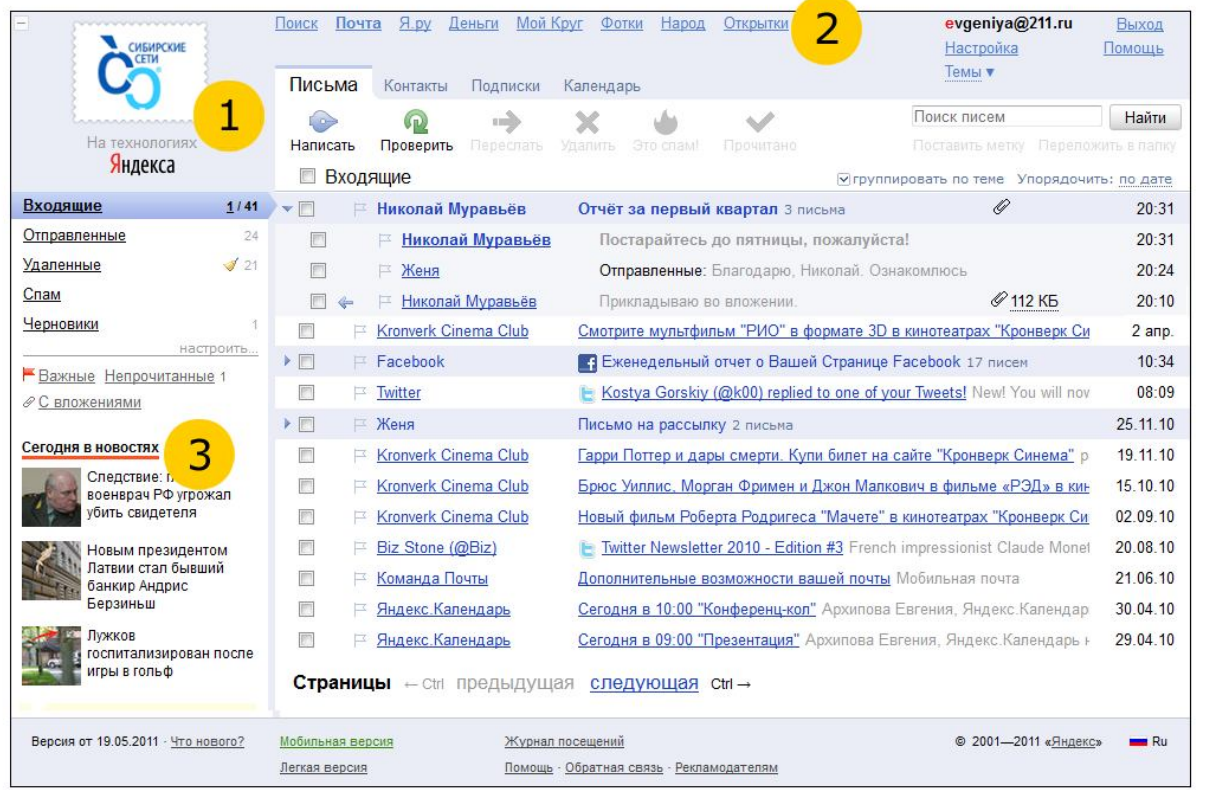

Неограниченный объем почты, неограниченно число ящиков, антиспам, доступность 24/7 из любой точки планеты, мобильный клиент и многое другое

http://business.yandex.ru/site/#pdd

# Подключите Почту для домена

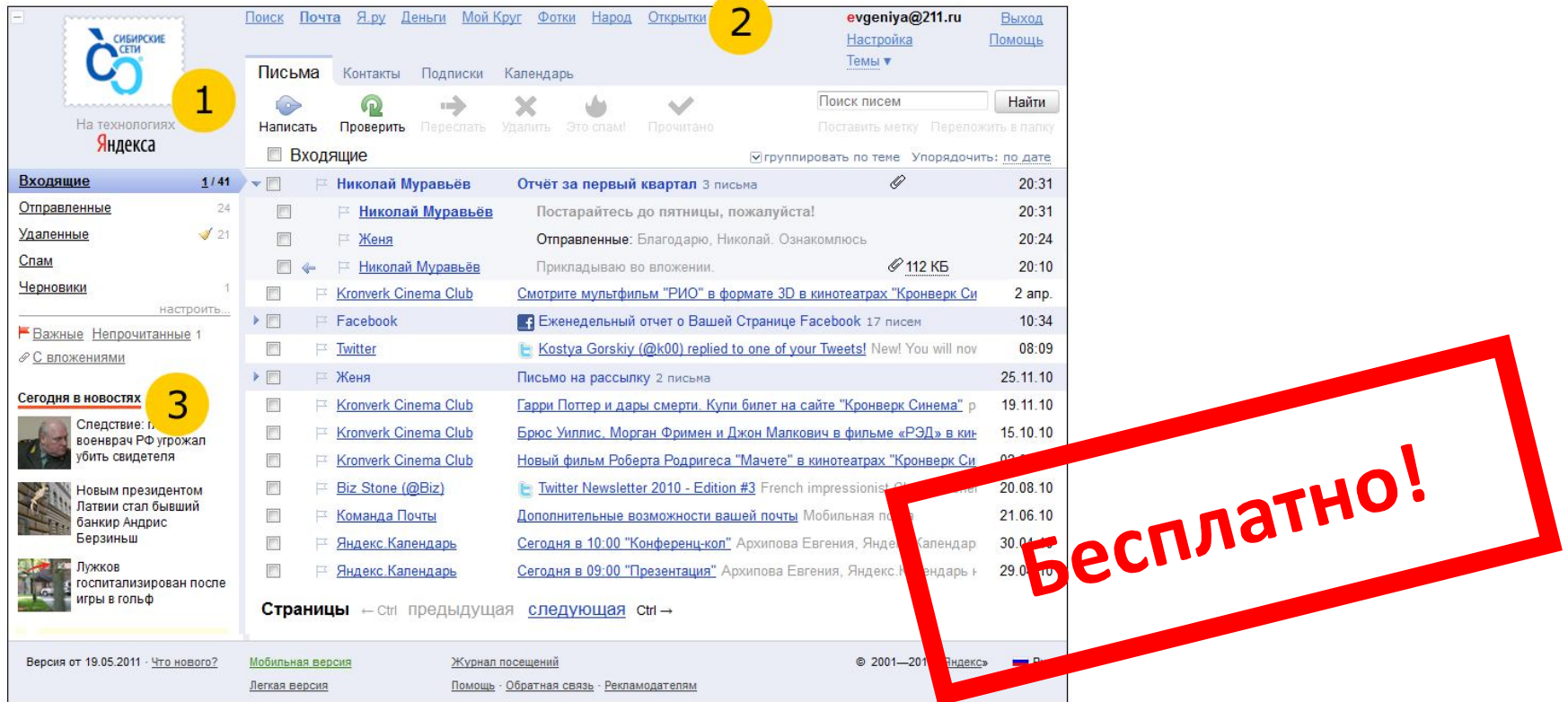

Неограниченный объем почты, неограниченно число ящиков, антиспам, доступность 24/7 из любой точки планеты, мобильный клиент и многое другое

http://business.yandex.ru/site/#pdd

## Почта всегда под рукой

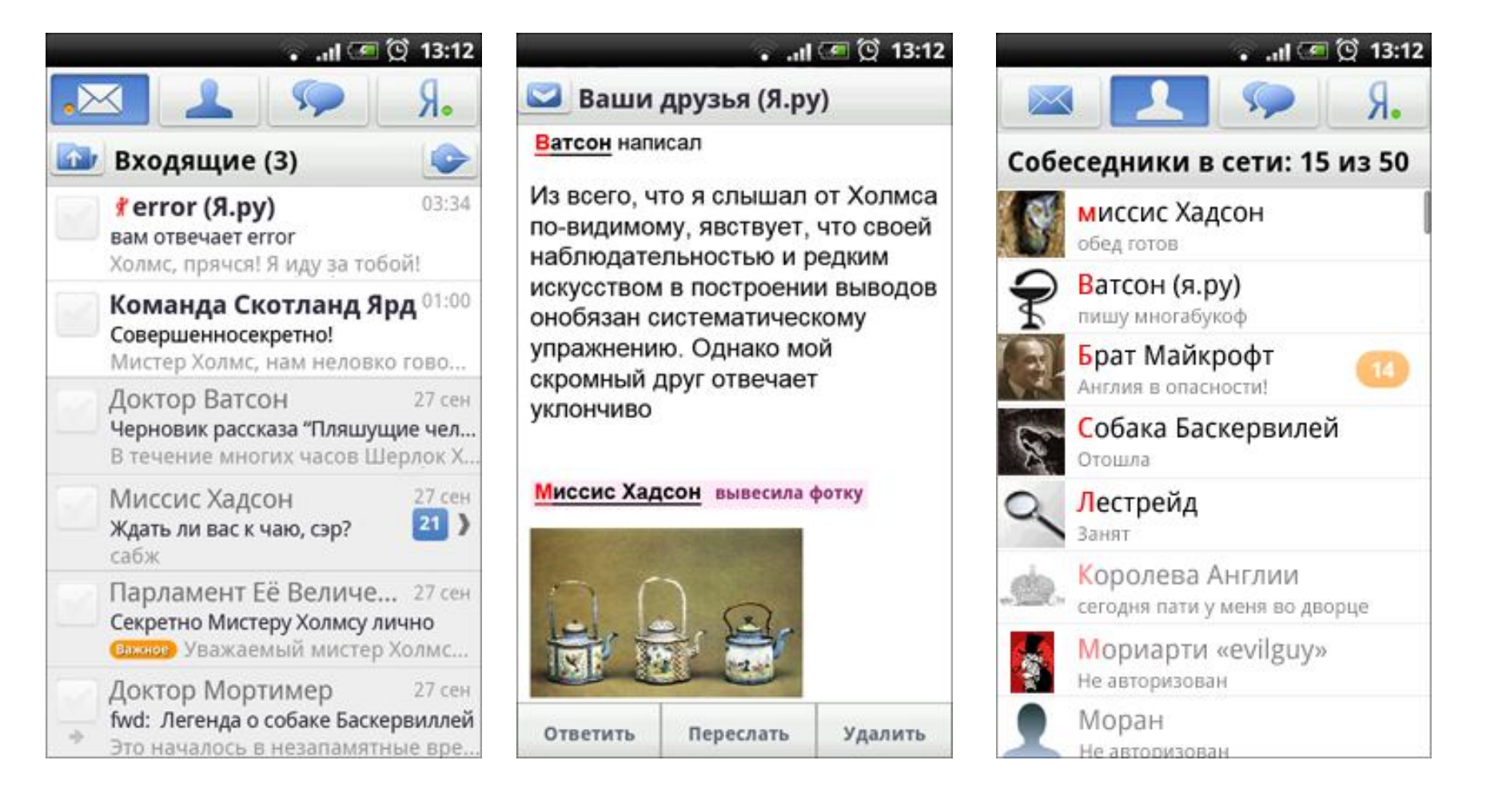

Мобильная почта для всех современных платформ

# Работать с состоявшимися клиентами

14:50 Сегодня в новостях Москва

- 1. Съезд "Правого дела" в ЦМТ избрал и.о. председателя партии Дунаева
- 2. В горах Алтая нашли продуктовый контейнер с "Прогресса"
- 3. Думбия "вернул надежду" ЦСКА в матче с ФК "Лилль", считает эксперт
- 4. Обама внес кандидатуру Майкла Макфола на пост посла США в Москве
- 5. В Минске начался суд над подозреваемыми в теракте в метро

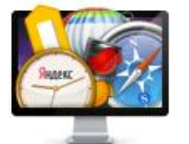

Каталог полезных программ Специально для маководов

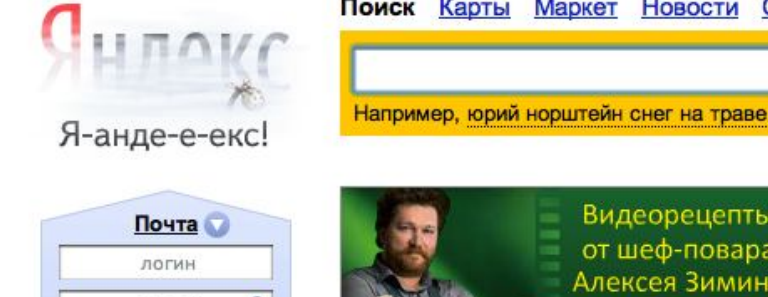

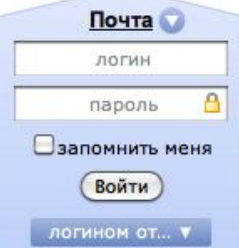

вспомнить пароль

Завести почтовый ящик

Фотки

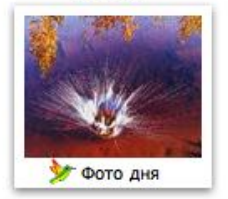

Поиск Карты Маркет Новости Словари Блоги Видео Картинки ещё Найти Видеорецепты Настоящий вкус. от шеф-повара Алексея Зимина Погода +17 Пробки 5 баллов В Москве 15 сентября, четверг, 14:50 Карта Москвы Схема метро Расписания Справочник организаций ночью +13, завтра +15 Движение плотное Пробки на моём маршруте Телепрограмма Маркет -Авто Котировки седан с механикой товары для летнего отдыха 13:30 Закон и порядок-4 НТВ сегодня 14:50 Вести. Дежурная часть Недвижимость м<sup>2</sup> Работа Россия 1 дачи на Можайском шоссе вакансия водителя 15:00 Новости с субтитрами Первый **Музыка** Игры  $60$ Нефть +2,12% 111,79 15/09 «Агата Кристи» флеш-игры Афиша Агент Джонни Инглиш :... премьера Дом Развлечения Беременный комедия Спорт Отдых Я не знаю, как она делает... Сайты Москвы Бизнес премьера

**Директ** — заряд энергии для вашего бизнеса

Коломбиана боевик Хочу как ты комедия

завтра USD LLE 30,3643 +0,1399 30,5042 EUR LIB 41,3531 +0,5261 41,8792

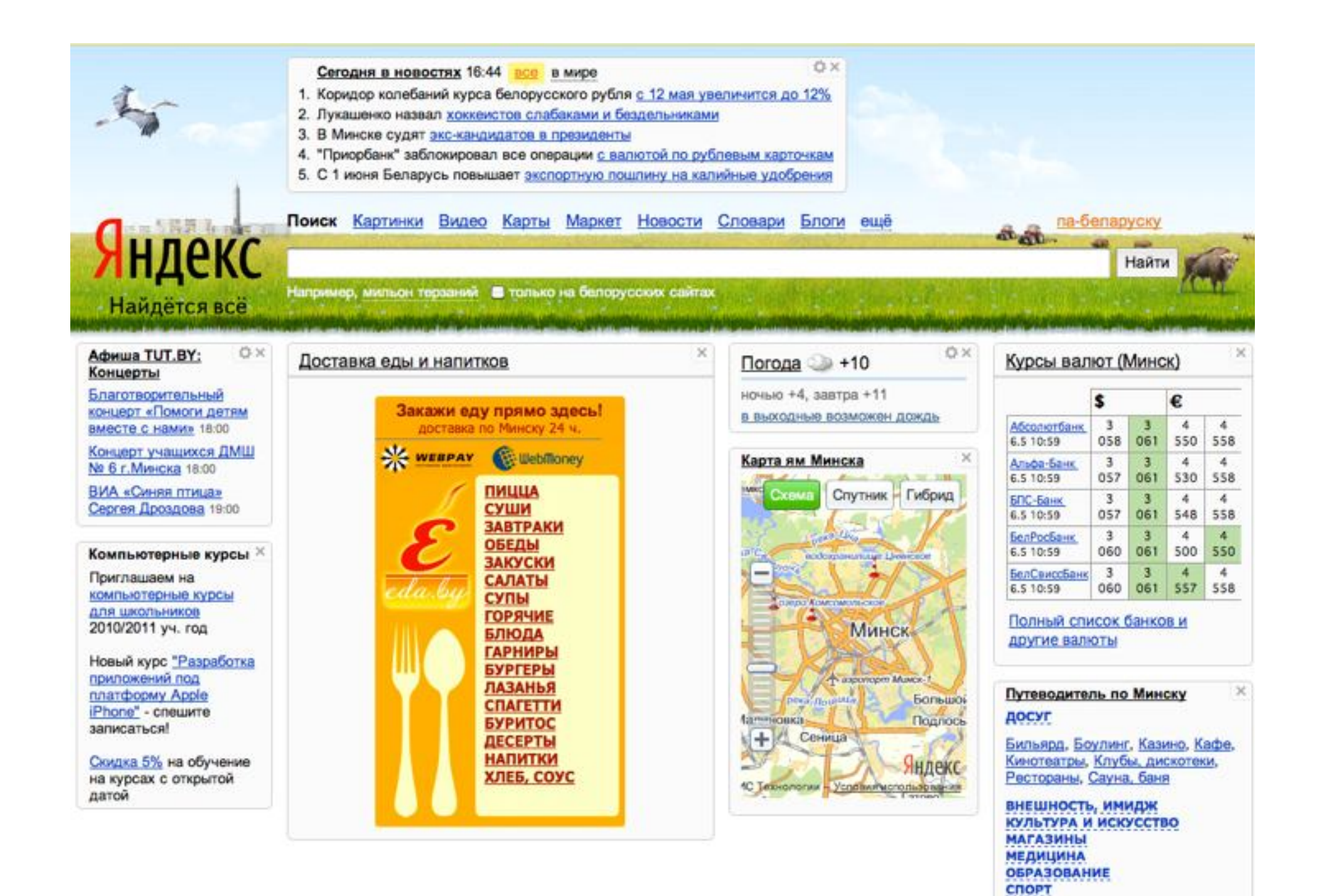

# Сделайте свой виджет

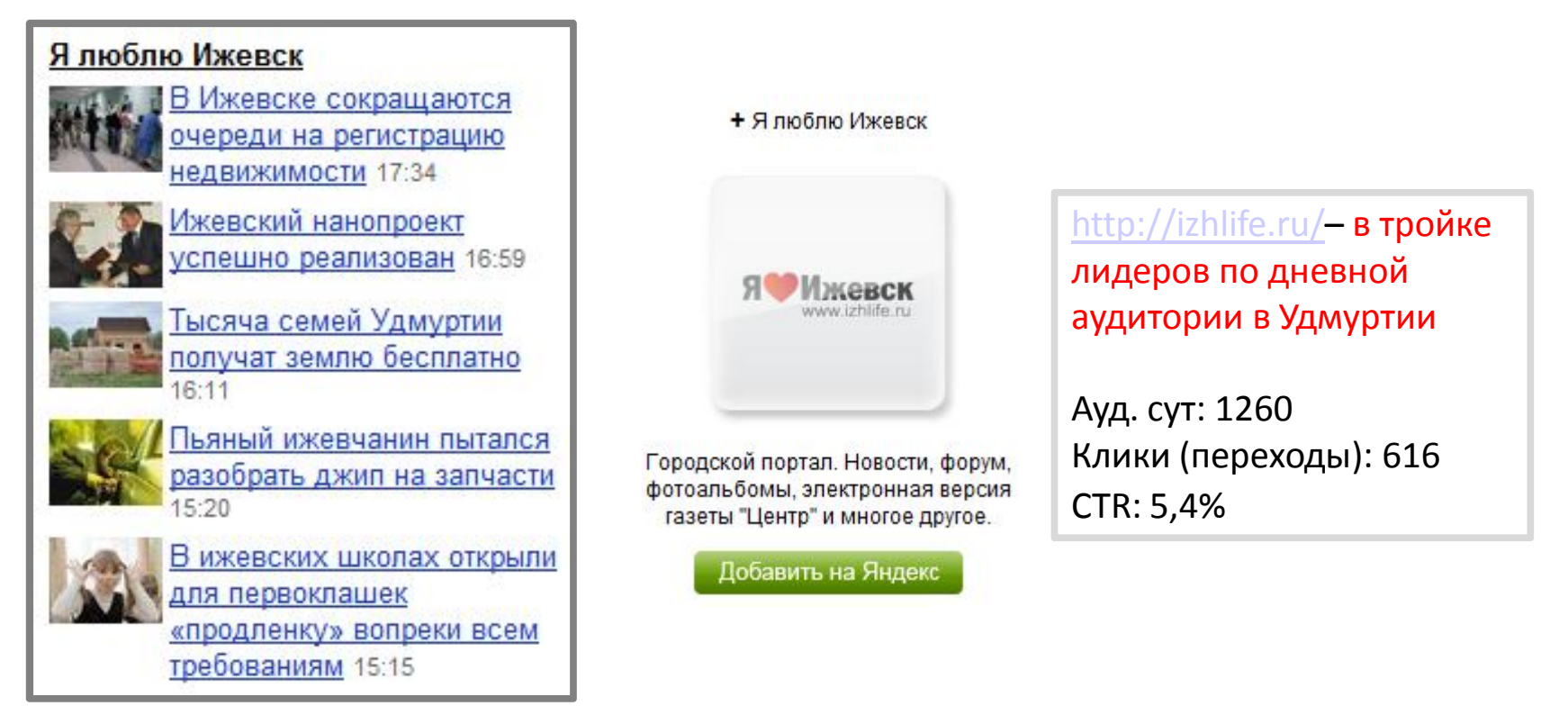

### Пользователь будет всегда видеть вашу информацию на Яндексе, поставив ваш виджет

http://business.yandex.ru/clients/#widget

## Сделайте свой виджет

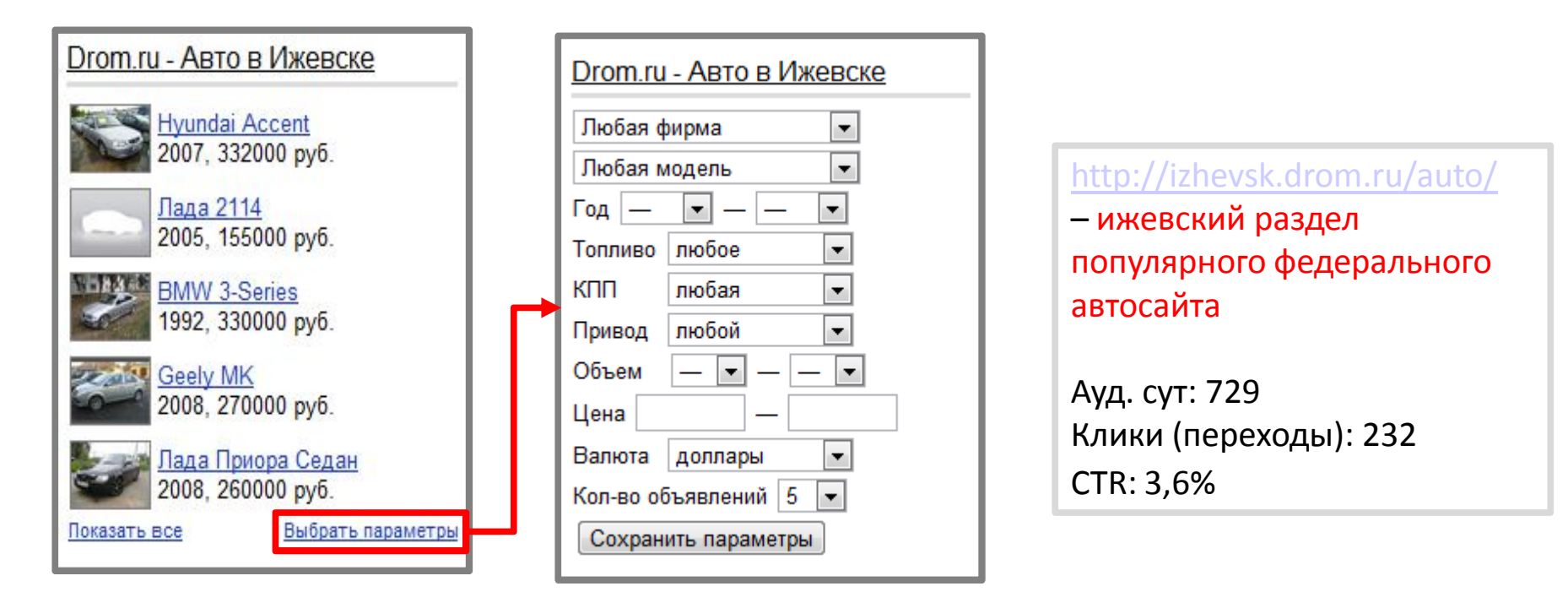

### Пользователь будет всегда видеть вашу информацию на Яндексе, поставив ваш виджет

http://business.yandex.ru/clients/#widget

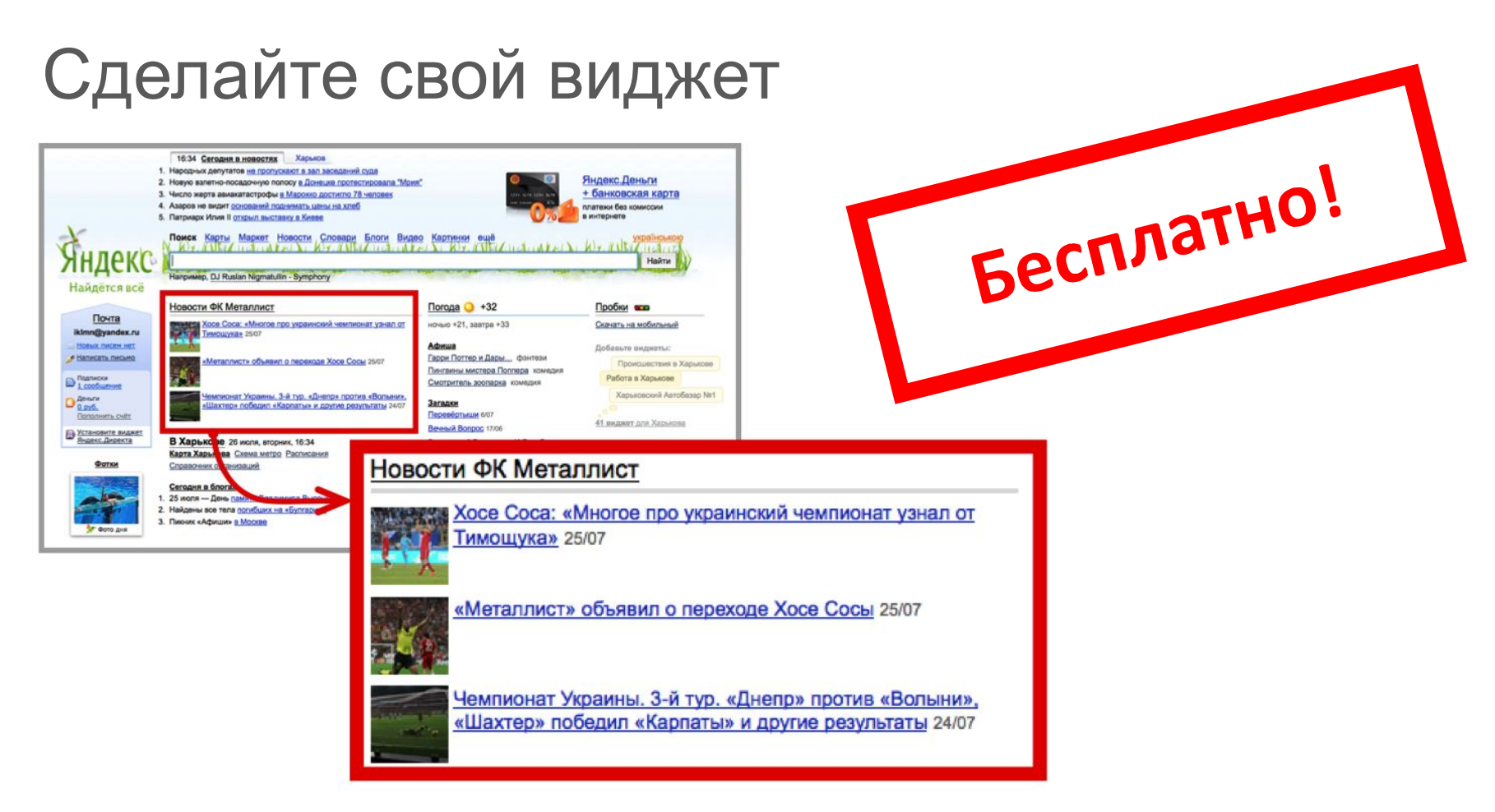

### Пользователь будет всегда видеть вашу информацию на Яндексе, поставив ваш виджет

http://business.yandex.ru/clients/#widget

# Репутация в сети

### Клиенты высказывают свое мнение в сети

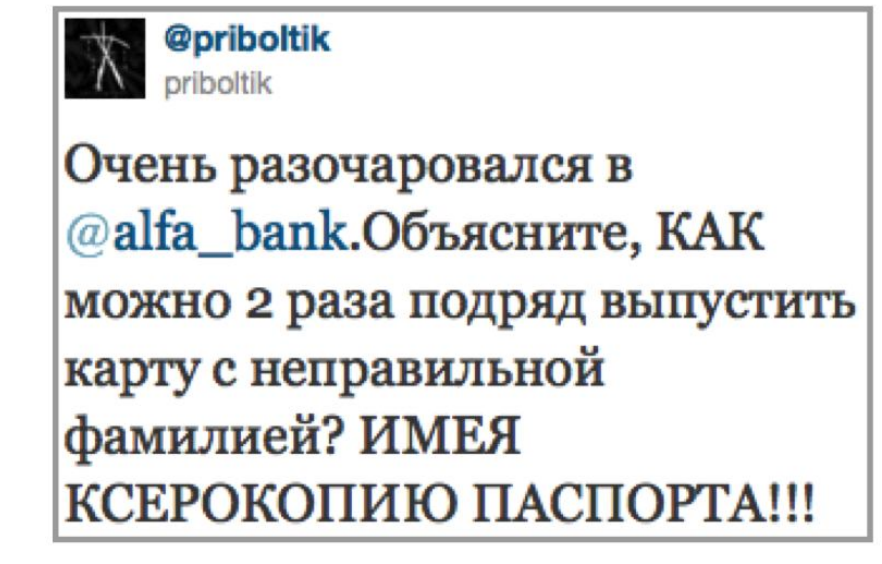

Негативные отзывы на компанию могут повредить репутации.

## Клиенты высказывают свое мнение в сети

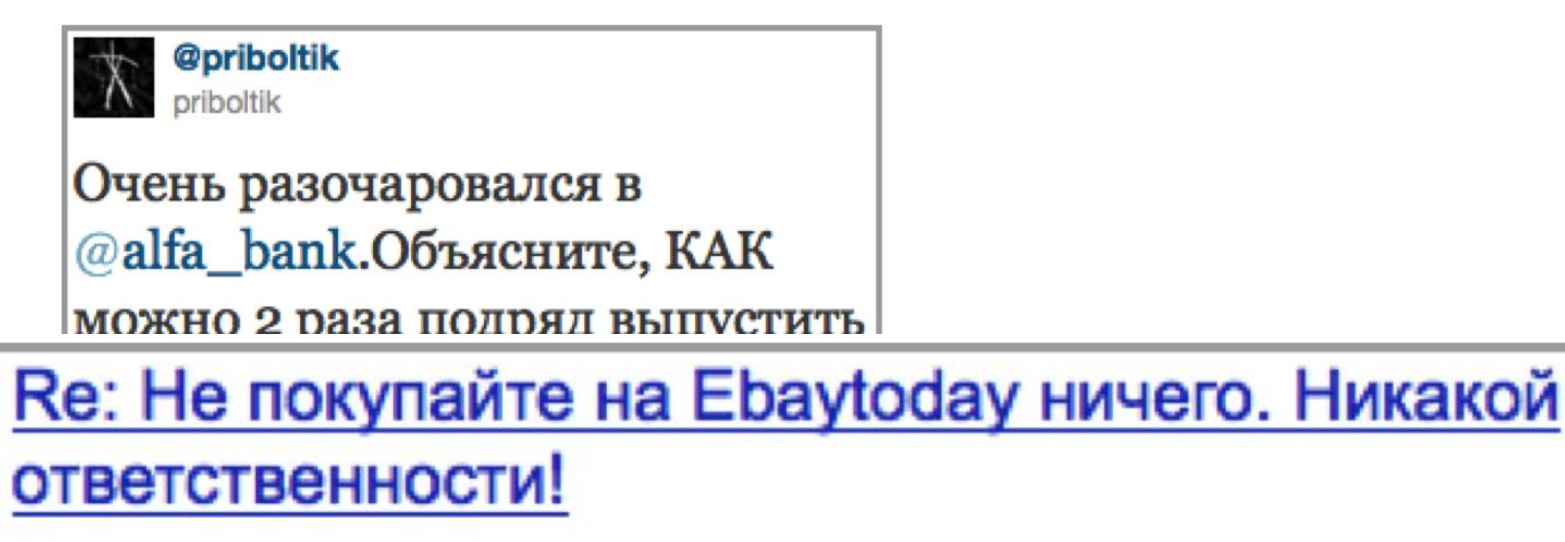

⊞ показать полный текст

Отвратительный сервис, постоянно воруют и списывают деньги

Негативные отзывы на компанию могут повредить репутации.

## Узнайте, что о вас пишут

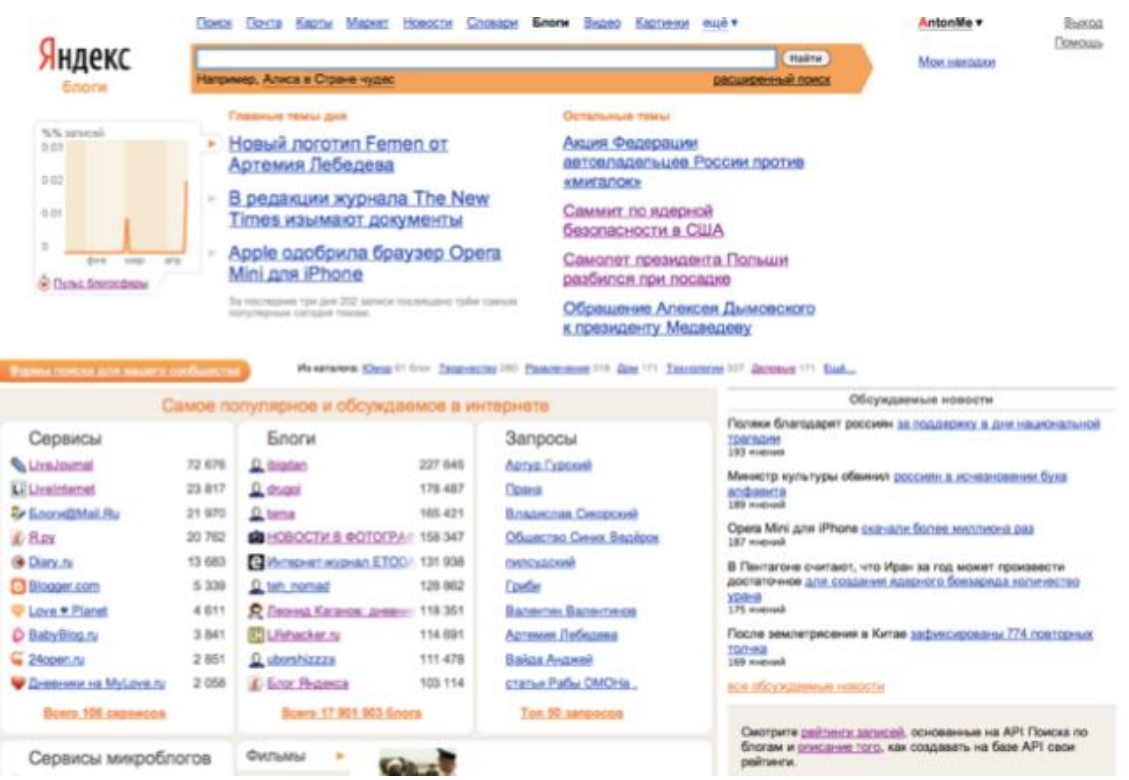

Воспользуйтесь Поиском по блогам, чтобы узнать, что говорят клиенты и конкуренты о вас и ваших товарах.

# Измерять результат

«Я точно знаю, что половина рекламного бюджета тратится впустую. Только я не знаю, какая это половина»

Генри Форд

### В интернете можно посчитать все

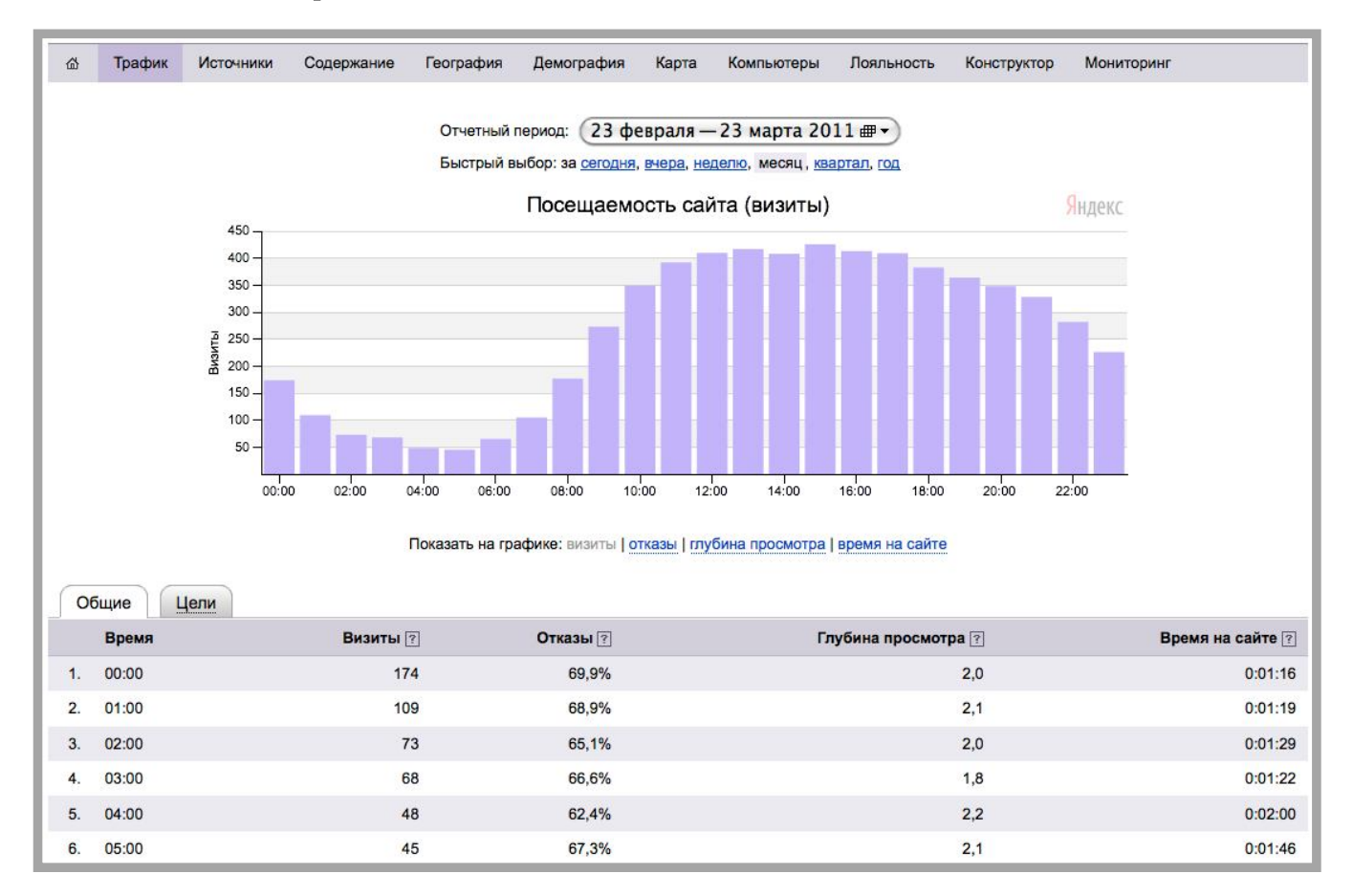

## В интернете можно посчитать все

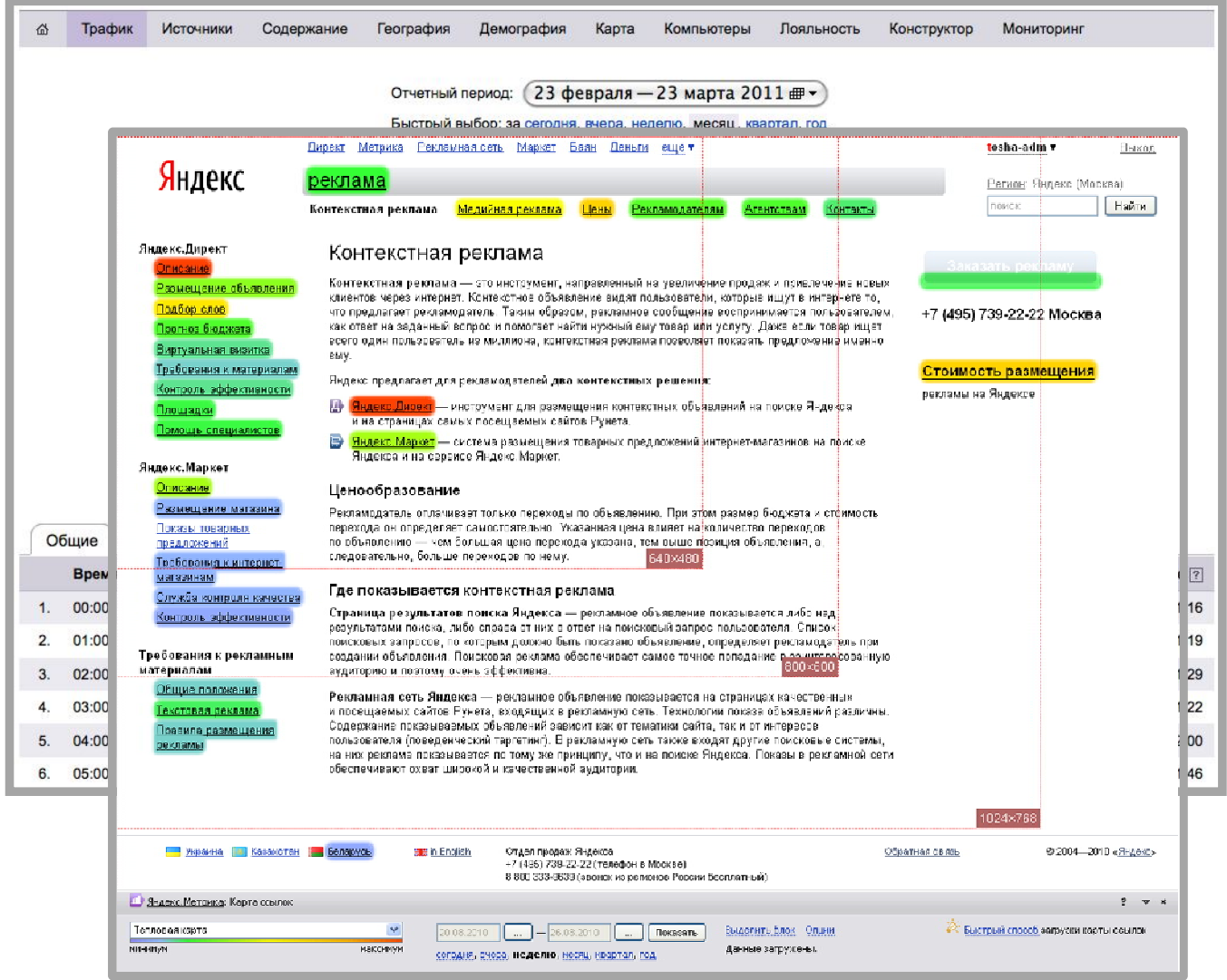

48 Измерять результат

### В интернете можно посчитать все

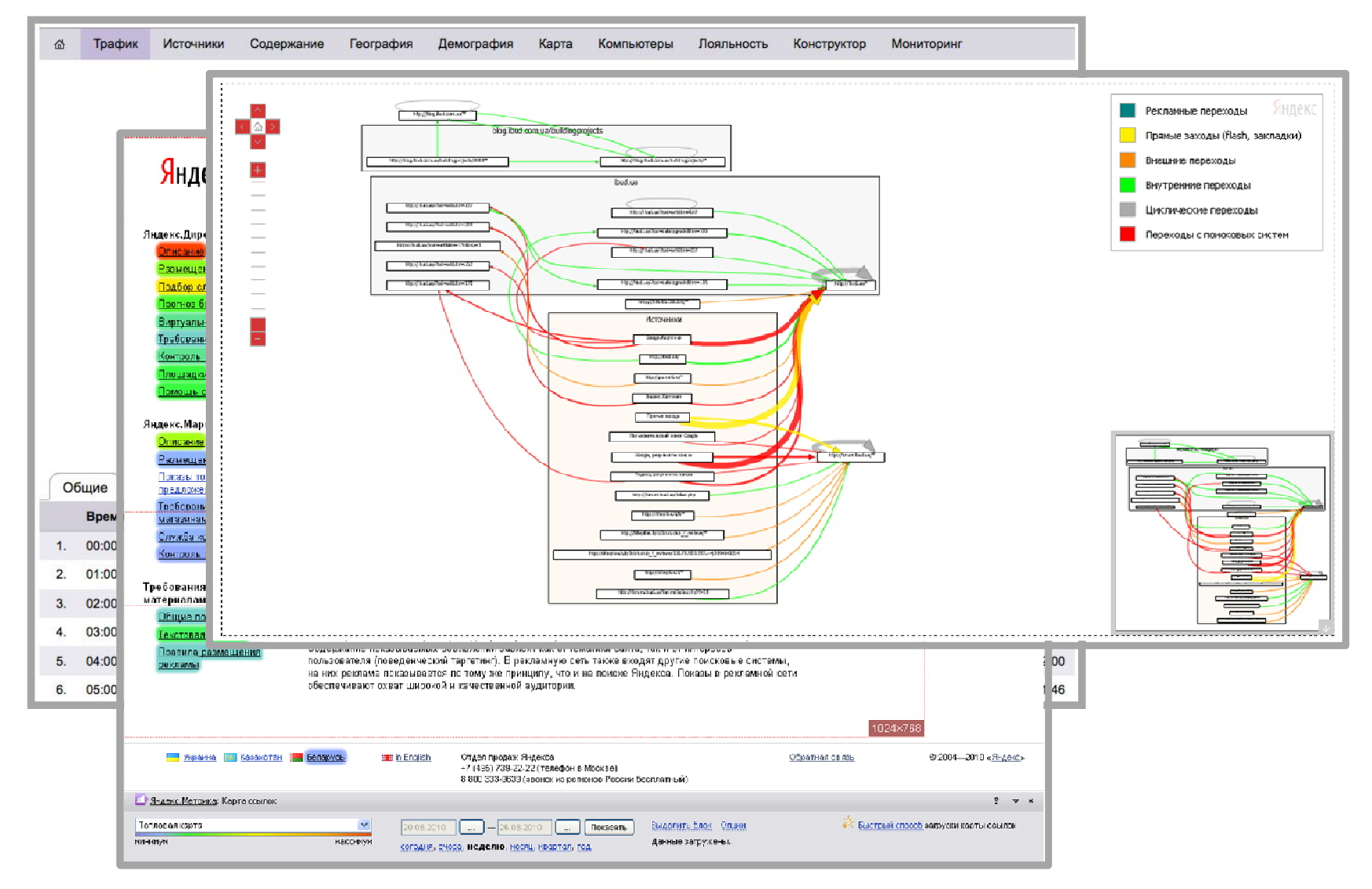

49 Измерять результат

# Где раздают бесплатные сервисы?

## Яндекс для бизнеса

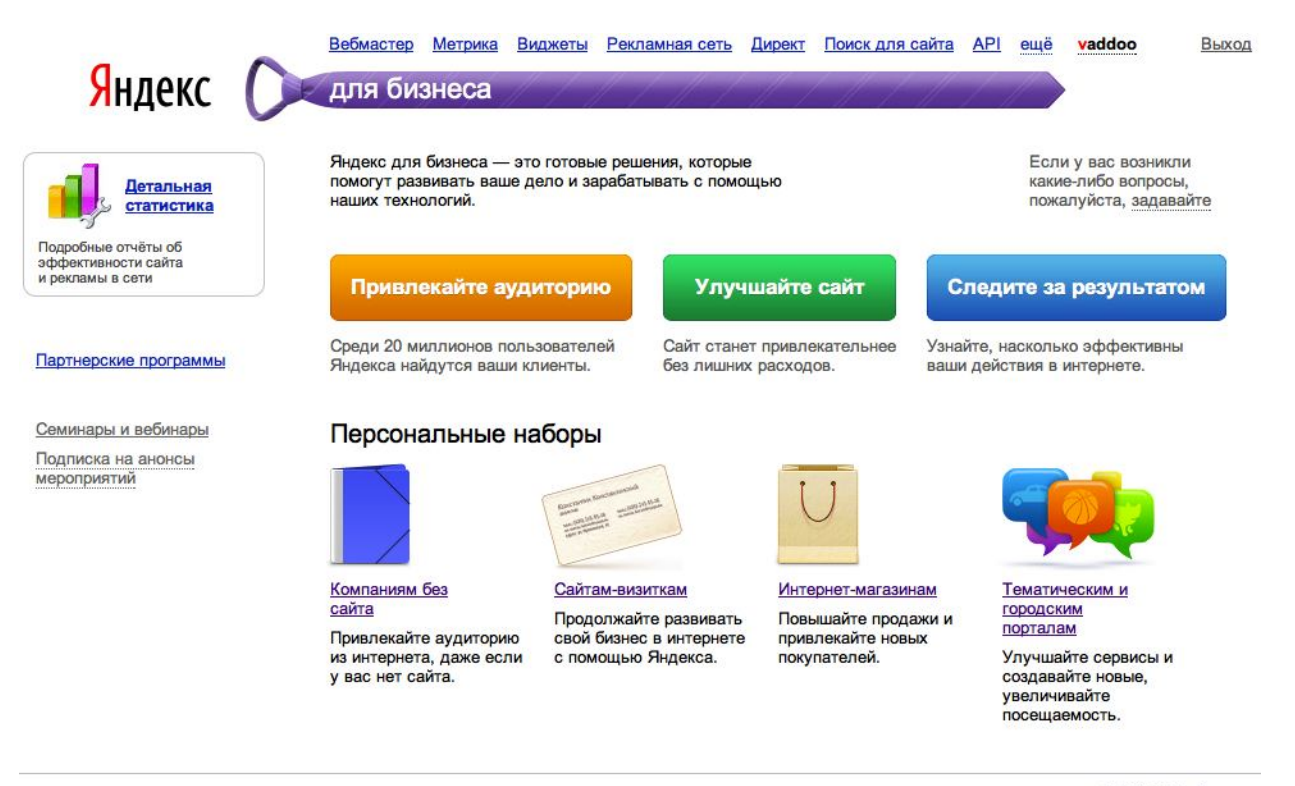

© 2011 ООО «Яндекс»

### business.yandex.ru

Францев Вадим менеджер по маркетингу бизнес-решений

### vaddo@yandex-team.ru +7 495 739-70-00

ул. Льва Толстого, 16 Москва, Россия, 119021 Яндекс Москва

Яндекс